ФЕДЕРАЛЬНОЕ АГЕНТСТВО ЖЕЛЕЗНОДОРОЖНОГО ТРАНСПОРТА

Федеральное государственное бюджетное образовательное учреждение высшего образования «Иркутский государственный университет путей сообщения» (ФГБОУ ВО ИрГУПС)

> УТВЕРЖДЕНА приказом ректора от «31» мая 2024 г. № 425-1

# **Б1.О.48 Основы научных исследований с элементами САПР**

# рабочая программа дисциплины

Специальность/направление подготовки – 23.05.06 Строительство железных дорог, мостов и транспортных тоннелей

Специализация/профиль – Строительство магистральных железных дорог

Квалификация выпускника – Инженер путей сообщения

Форма и срок обучения – очная форма 5 лет; заочная форма 6 лет

Кафедра-разработчик программы – Путь и путевое хозяйство

Общая трудоемкость в з.е. – 3 Часов по учебному плану (УП) – 108

Формы промежуточной аттестации очная форма обучения: зачет 4 семестр заочная форма обучения: зачет 3 курс

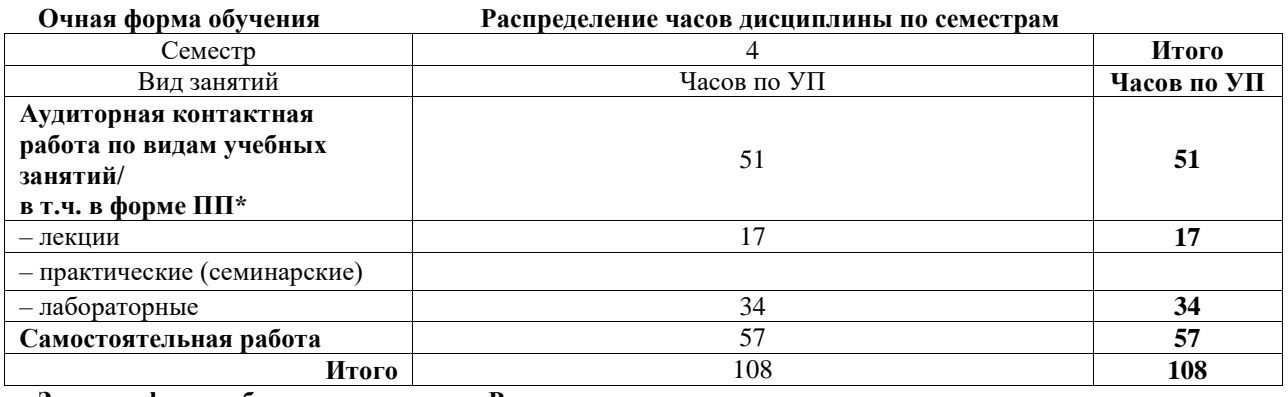

**Заочная форма обучения Распределение часов дисциплины по семестрам**

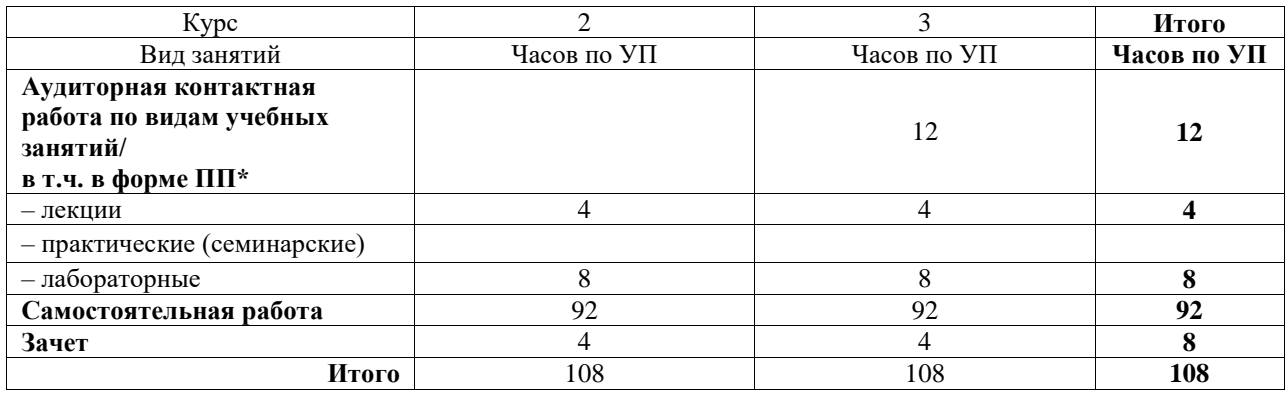

# ИРКУТСК

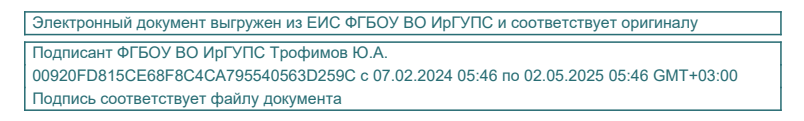

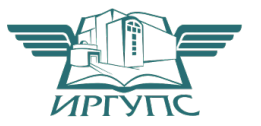

Рабочая программа дисциплины разработана в соответствии с федеральным государственным образовательным стандартом высшего образования – специалитет по специальности 23.05.06 Строительство железных дорог, мостов и транспортных тоннелей, утвержденным Приказом Минобрнауки России от 27.03.2018 г. № 218.

Программу составил(и): к.т.н., доцент, Д.Н. Насников

Рабочая программа рассмотрена и одобрена для использования в учебном процессе на заседании кафедры «Путь и путевое хозяйство», протокол от «21» мая 2024 г. № 10

Зав. кафедрой, к. т. н., доцент Д.А. Ковенькин

#### СОГЛАСОВАНО

Кафедра «Строительство железных дорог, мостов и тоннелей», протокол от «21» мая 2024 г. № 10

Зав. кафедрой, к. т. н., доцент К.М. Титов

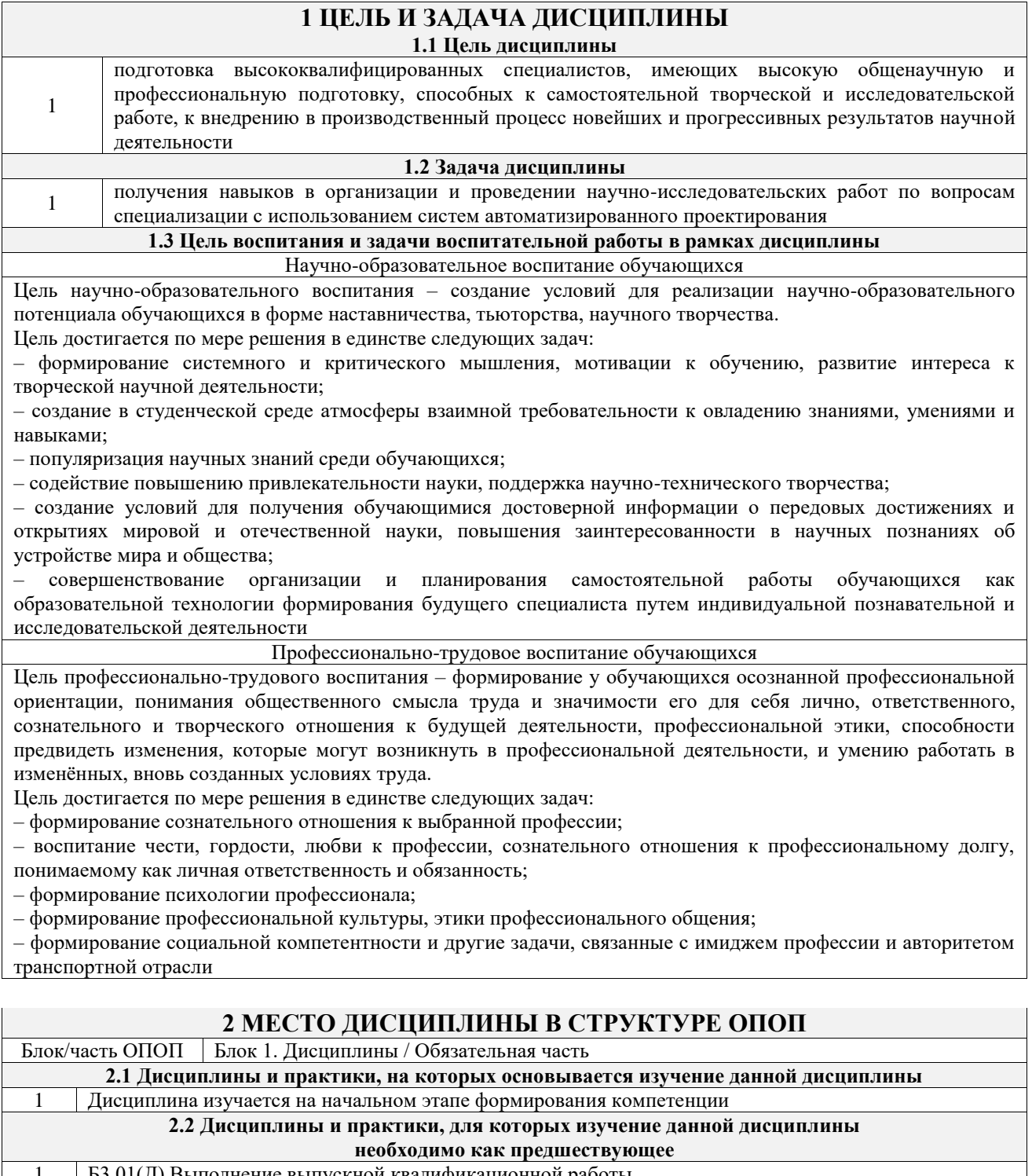

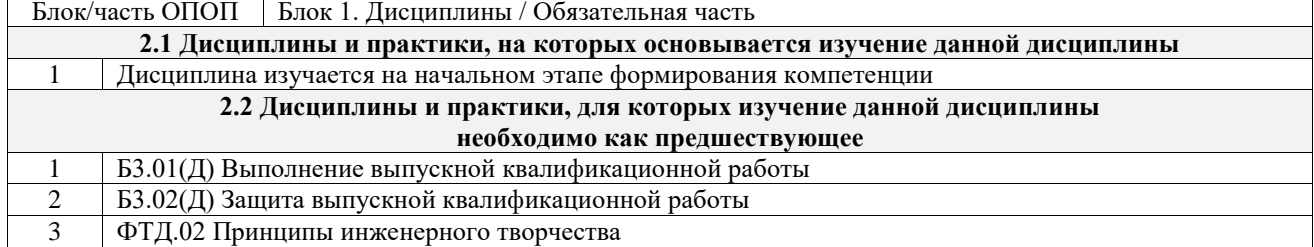

# **3 ПЛАНИРУЕМЫЕ РЕЗУЛЬТАТЬ ОБУЧЕНИЯ ПО ДИСЦИПЛИНЕ,<br>СООТНЕСЕННЫЕ С ТРЕБОВАНИЯМИ К РЕЗУЛЬТАТАМ ОСВОЕНИЯ** ОБРАЗОВАТЕЛЬНОЙ ПРОГРАММЫ

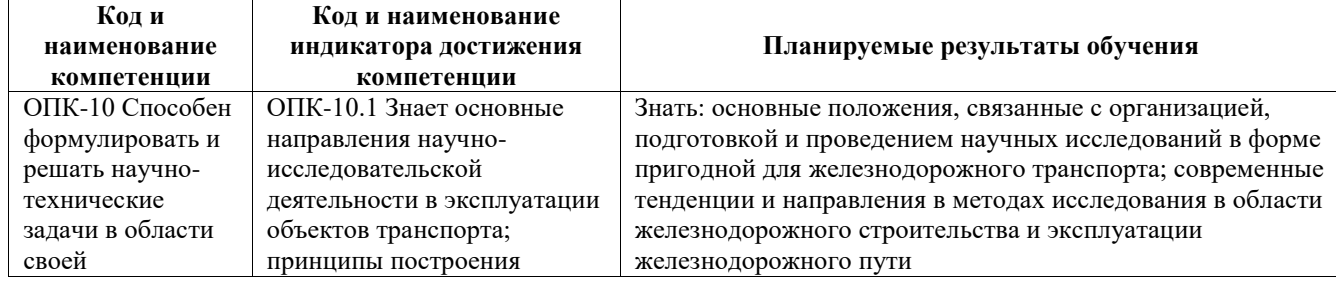

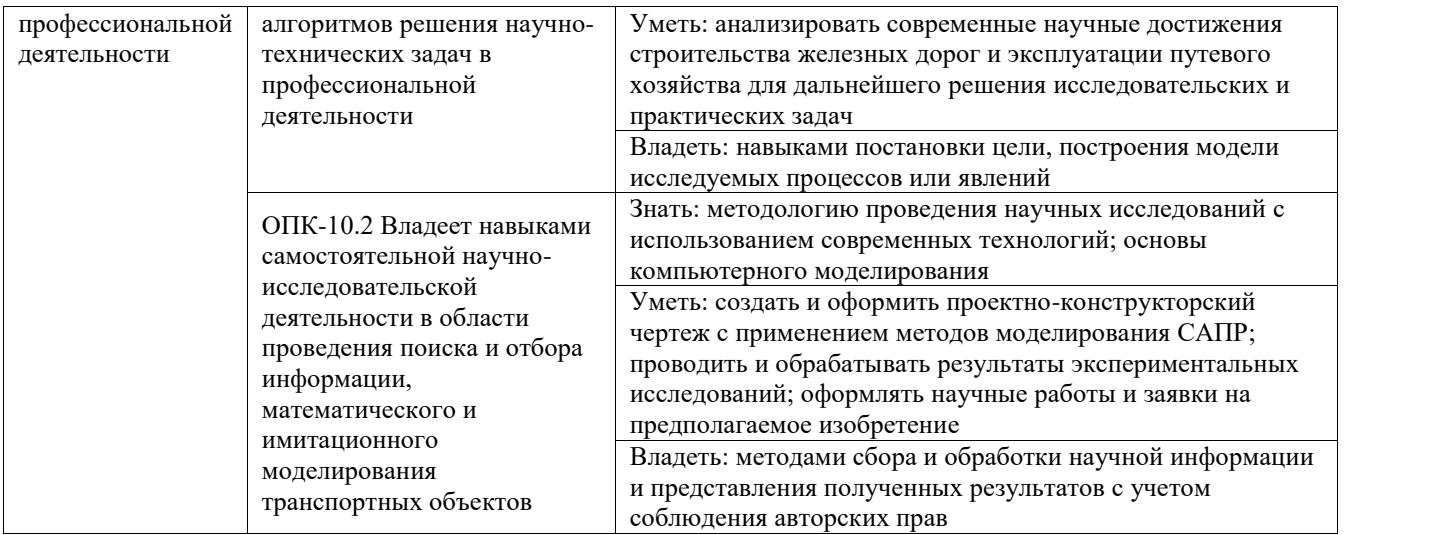

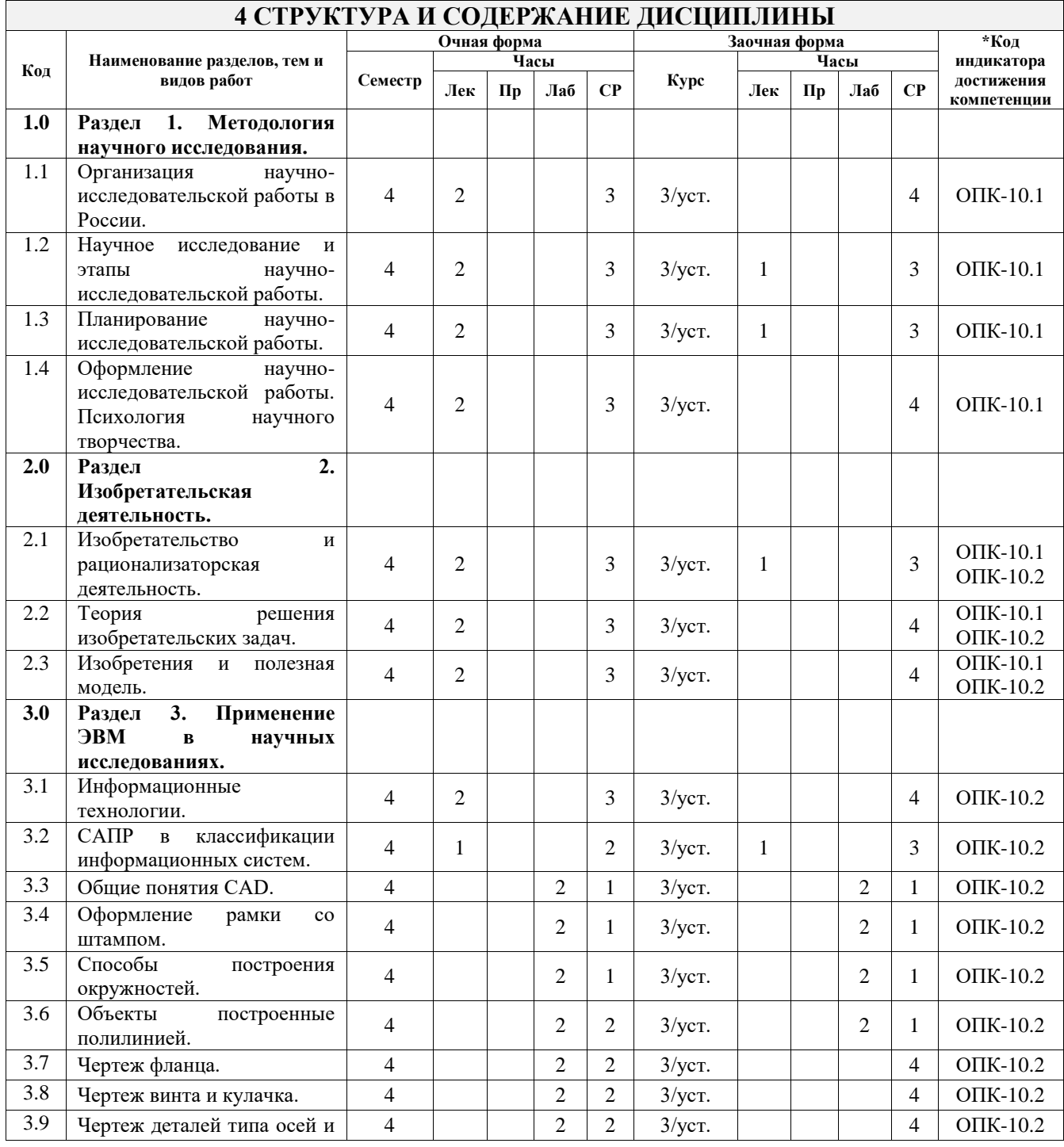

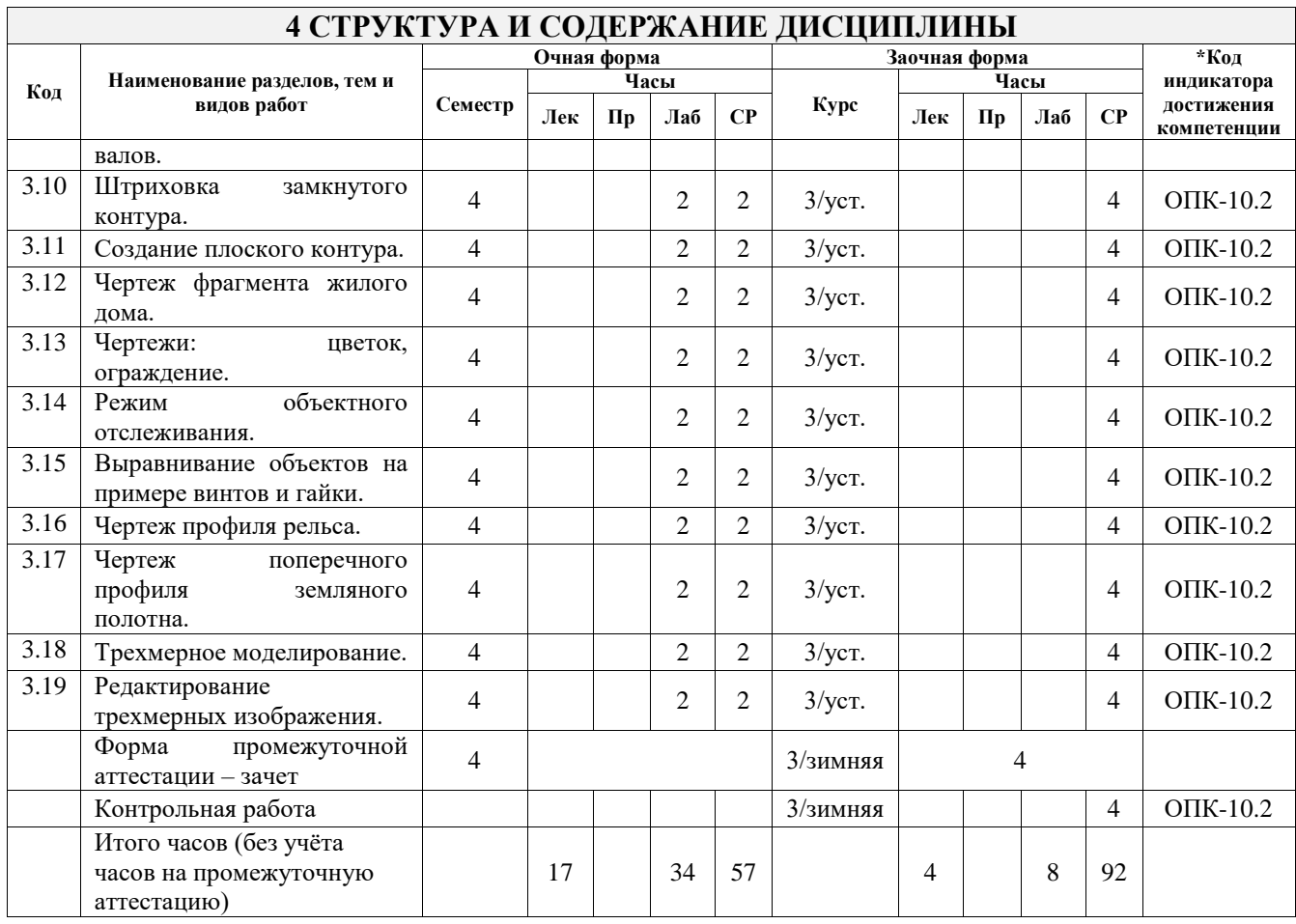

#### **5 ФОНД ОЦЕНОЧНЫХ СРЕДСТВ ДЛЯ ПРОВЕДЕНИЯ ТЕКУЩЕГО КОНТРОЛЯ УСПЕВАЕМОСТИ И ПРОМЕЖУТОЧНОЙ АТТЕСТАЦИИ ОБУЧАЮЩИХСЯ ПО ДИСЦИПЛИНЕ**

Фонд оценочных средств для проведения текущего контроля успеваемости и промежуточной аттестации по дисциплине оформлен в виде приложения № 1 к рабочей программе дисциплины и размещен в электронной информационно-образовательной среде Университета, доступной обучающемуся через его личный кабинет

### **6 УЧЕБНО-МЕТОДИЧЕСКОЕ И ИНФОРМАЦИОННОЕ ОБЕСПЕЧЕНИЕ ДИСЦИПЛИНЫ**

**6.1 Учебная литература**

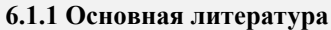

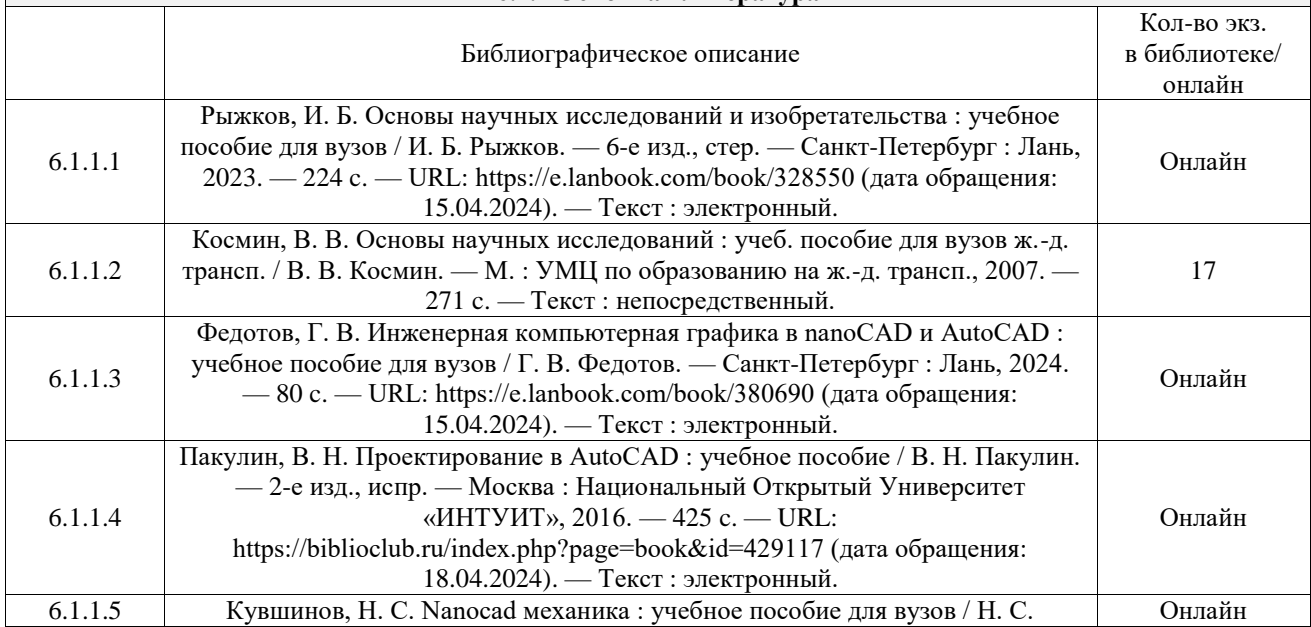

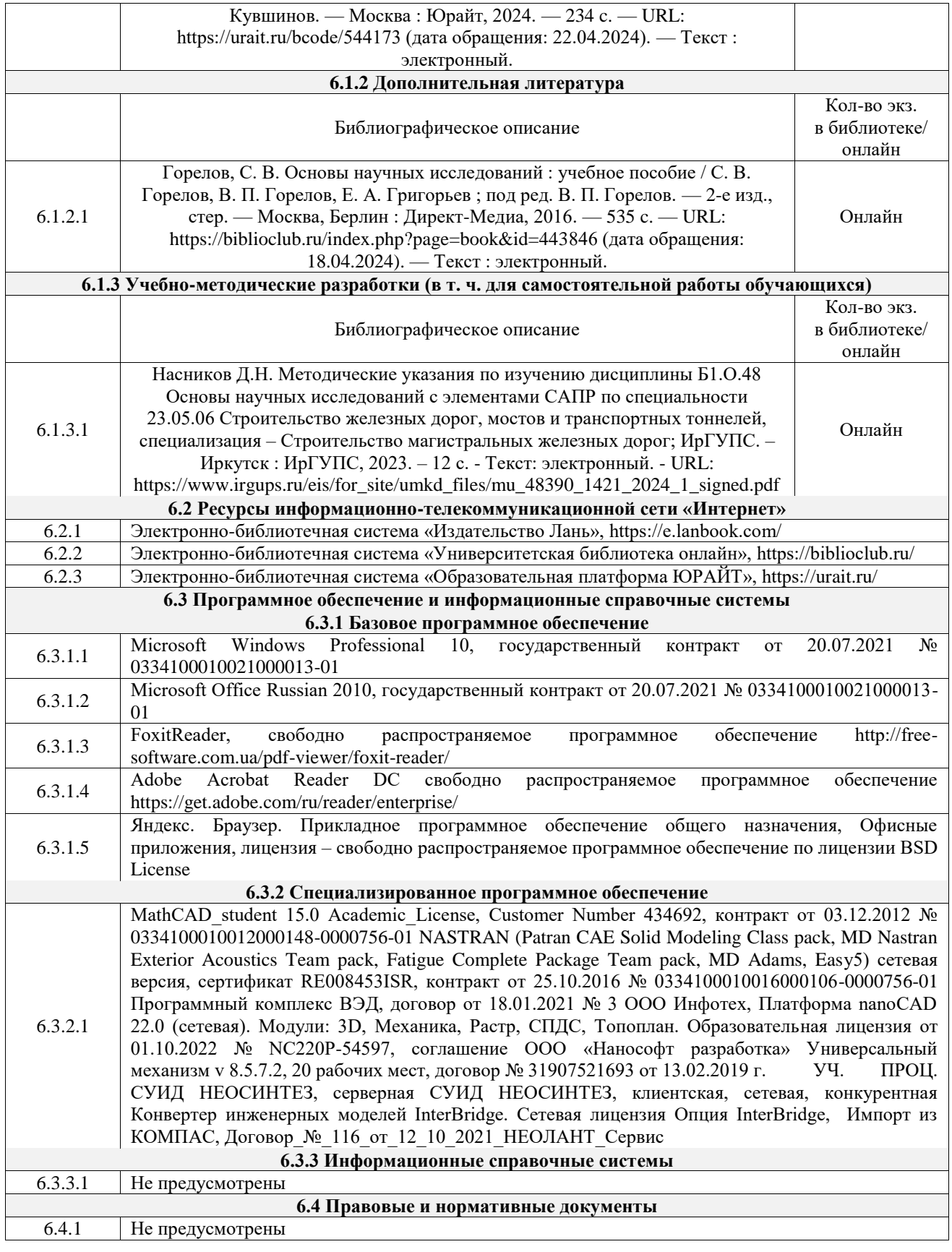

### **7 ОПИСАНИЕ МАТЕРИАЛЬНО-ТЕХНИЧЕСКОЙ БАЗЫ, НЕОБХОДИМОЙ ДЛЯ ОСУЩЕСТВЛЕНИЯ УЧЕБНОГО ПРОЦЕССА ПО ДИСЦИПЛИНЕ**

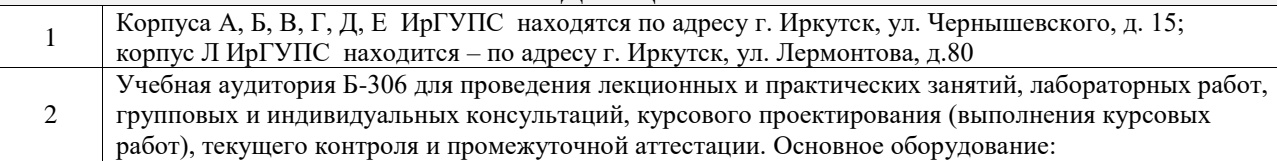

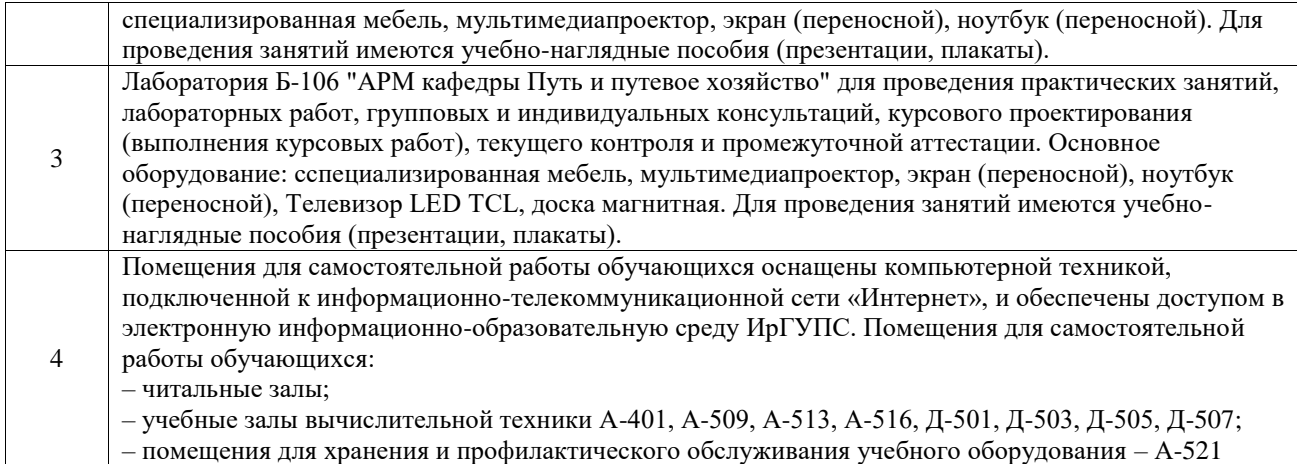

### **8 МЕТОДИЧЕСКИЕ УКАЗАНИЯ ДЛЯ ОБУЧАЮЩИХСЯ ПО ОСВОЕНИЮ ДИСЦИПЛИНЫ**

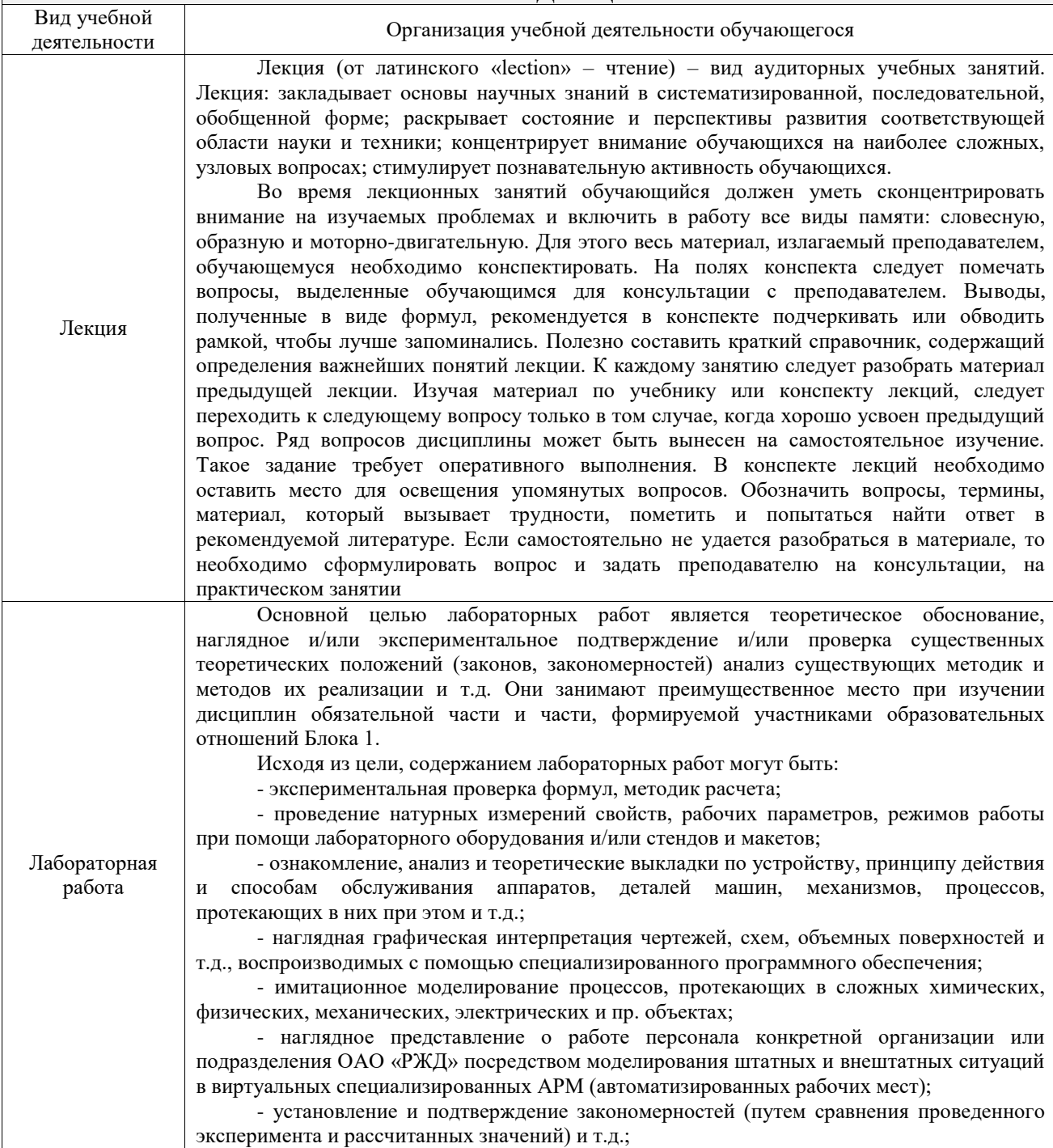

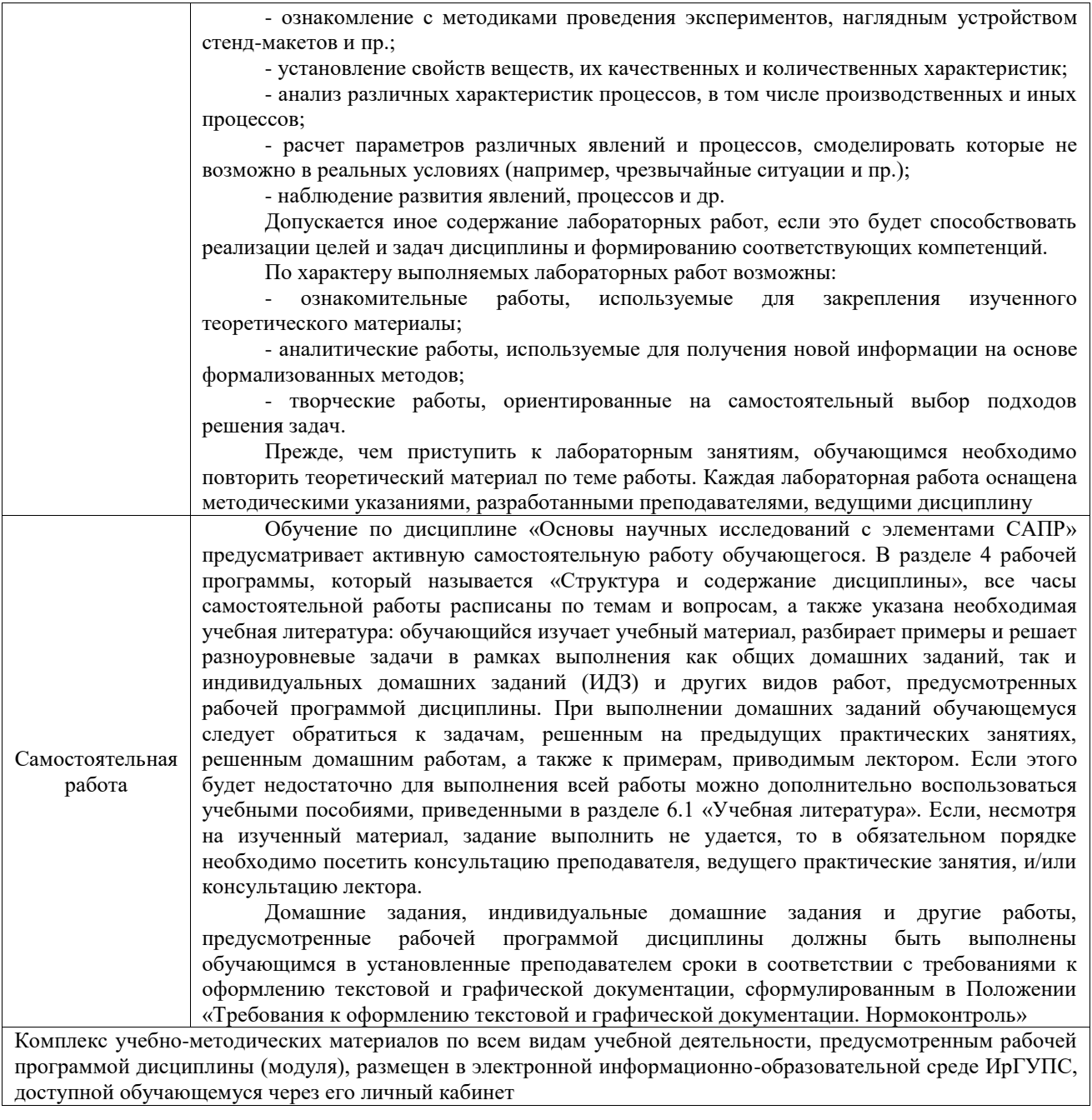

**Приложение № 1 к рабочей программе**

# **ФОНД ОЦЕНОЧНЫХ СРЕДСТВ**

# **для проведения текущего контроля успеваемости и промежуточной аттестации**

Фонд оценочных средств (ФОС) является составной частью нормативнометодического обеспечения системы оценки качества освоения обучающимися образовательной программы.

Фонд оценочных средств предназначен для использования обучающимися, преподавателями, администрацией ИрГУПС, а также сторонними образовательными организациями для оценивания качества освоения образовательной программы и уровня сформированности компетенций у обучающихся.

Задачами ФОС являются:

– оценка достижений обучающихся в процессе изучения дисциплины;

– обеспечение соответствия результатов обучения задачам будущей профессиональной деятельности через совершенствование традиционных и внедрение инновационных методов обучения в образовательный процесс;

– самоподготовка и самоконтроль обучающихся в процессе обучения.

Фонд оценочных средств сформирован на основе ключевых принципов оценивания: валидность, надежность, объективность, эффективность.

Для оценки уровня сформированности компетенций используется трехуровневая система:

– минимальный уровень освоения, обязательный для всех обучающихся по завершению освоения образовательной программы; дает общее представление о виде деятельности, основных закономерностях функционирования объектов профессиональной деятельности, методов и алгоритмов решения практических задач;

– базовый уровень освоения, превышение минимальных характеристик сформированности компетенций; позволяет решать типовые задачи, принимать профессиональные и управленческие решения по известным алгоритмам, правилам и методикам;

– высокий уровень освоения, максимально возможная выраженность характеристик компетенций; предполагает готовность решать практические задачи повышенной сложности, нетиповые задачи, принимать профессиональные и управленческие решения в условиях неполной определенности, при недостаточном документальном, нормативном и методическом обеспечении.

# **2. Перечень компетенций, в формировании которых участвует дисциплина.**

# **Программа контрольно-оценочных мероприятий. Показатели оценивания компетенций, критерии оценки**

Дисциплина «Основы научных исследований с элементами САПР» участвует в формировании компетенций:

ОПК-10. Способен формулировать и решать научно-технические задачи в области своей профессиональной деятельности

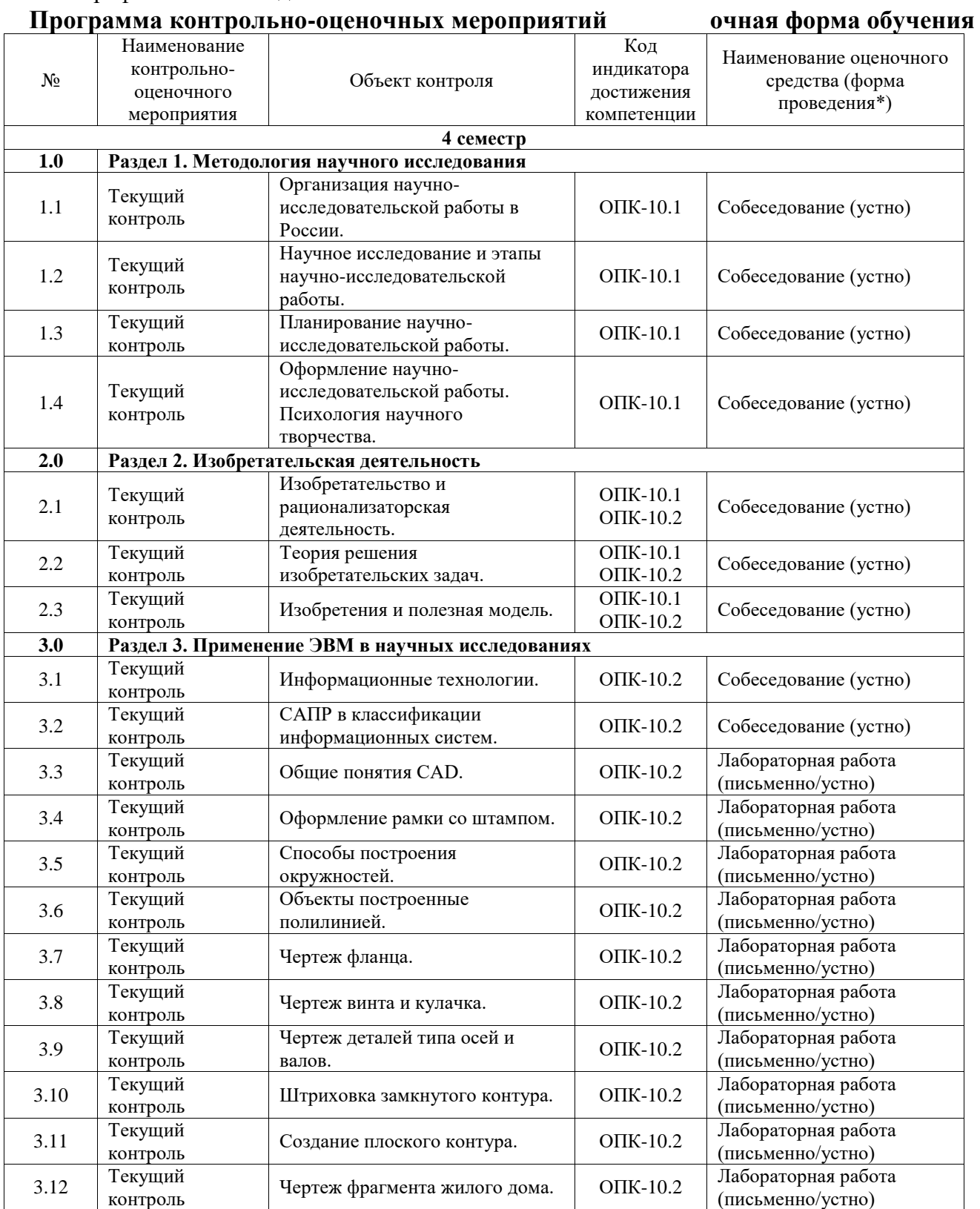

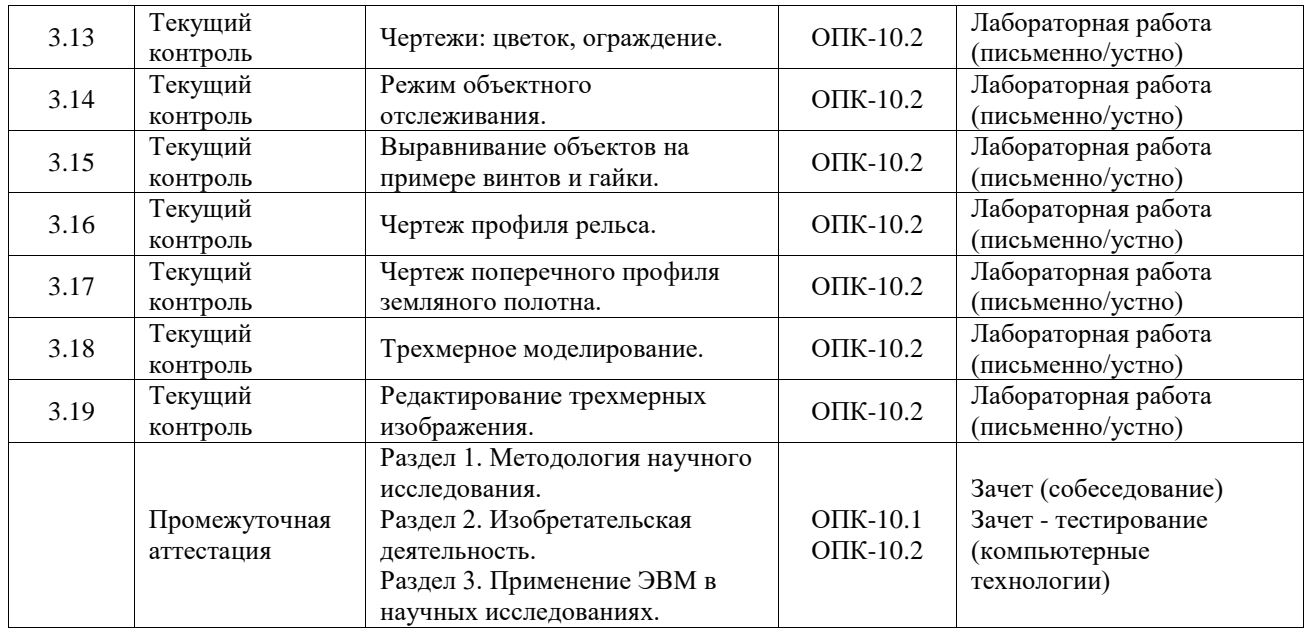

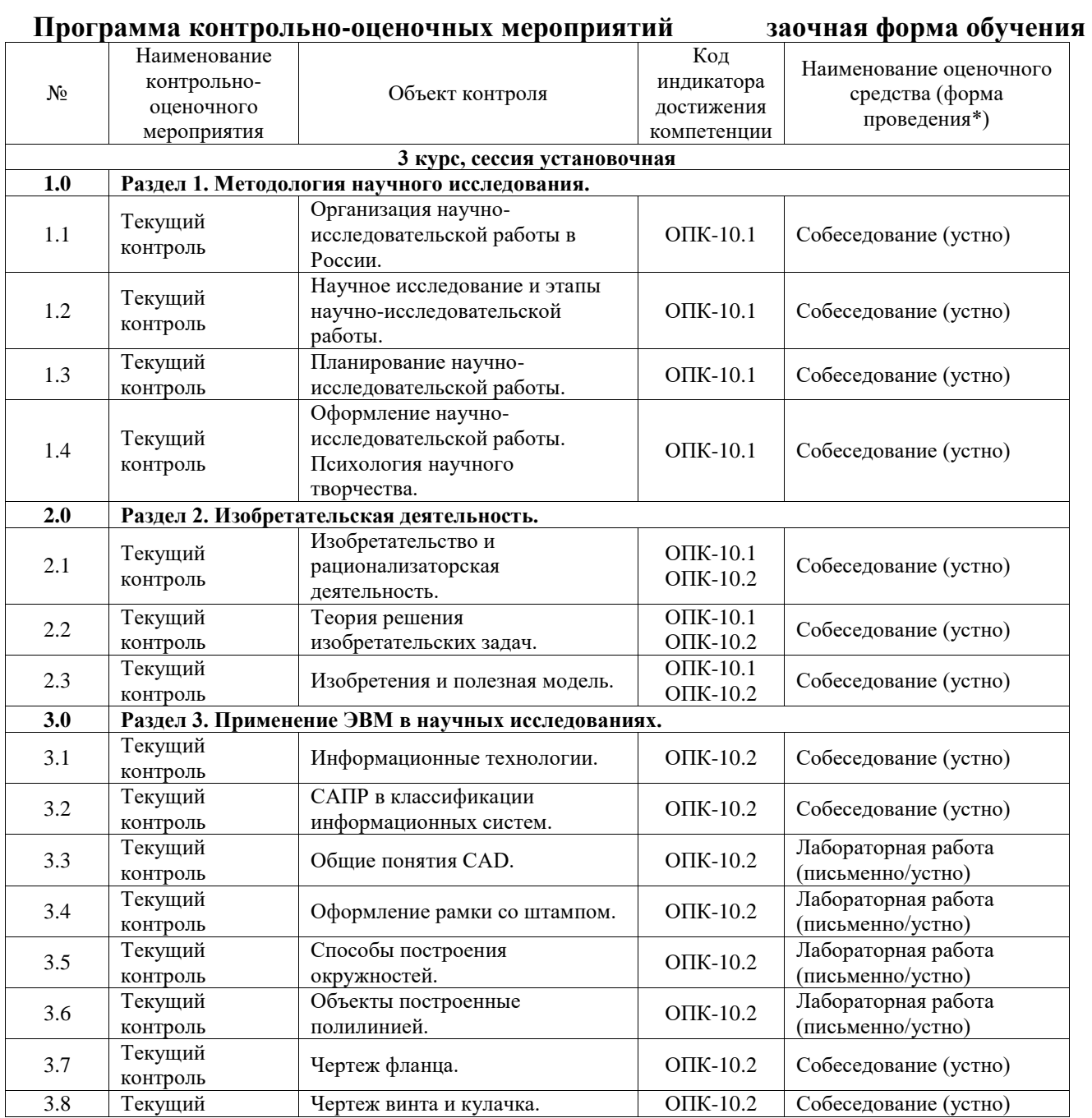

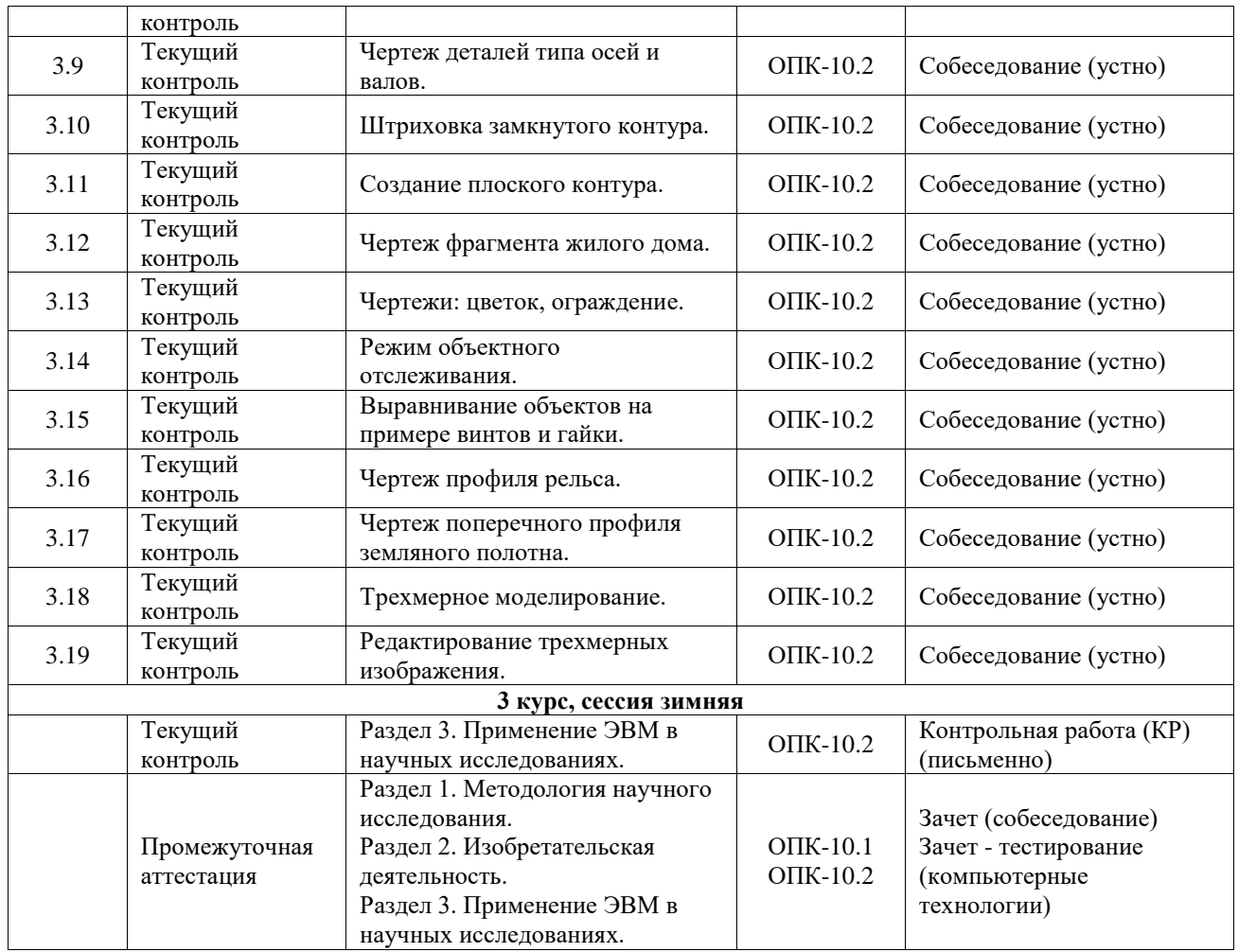

\*Форма проведения контрольно-оценочного мероприятия: устно, письменно, компьютерные технологии.

#### **Описание показателей и критериев оценивания компетенций. Описание шкал оценивания**

Контроль качества освоения дисциплины включает в себя текущий контроль успеваемости и промежуточную аттестацию. Текущий контроль успеваемости и промежуточная аттестация обучающихся проводятся в целях установления соответствия достижений обучающихся поэтапным требованиям образовательной программы к результатам обучения и формирования компетенций.

Текущий контроль успеваемости – основной вид систематической проверки знаний, умений, навыков обучающихся. Задача текущего контроля – оперативное и регулярное управление учебной деятельностью обучающихся на основе обратной связи и корректировки. Результаты оценивания учитываются в виде средней оценки при проведении промежуточной аттестации.

Для оценивания результатов обучения используется четырехбалльная шкала: «отлично», «хорошо», «удовлетворительно», «неудовлетворительно» и двухбалльная шкала: «зачтено», «не зачтено».

Перечень оценочных средств, используемых для оценивания компетенций, а также краткая характеристика этих средств приведены в таблице.

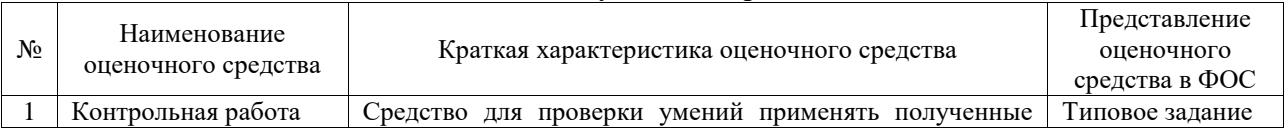

#### Текущий контроль

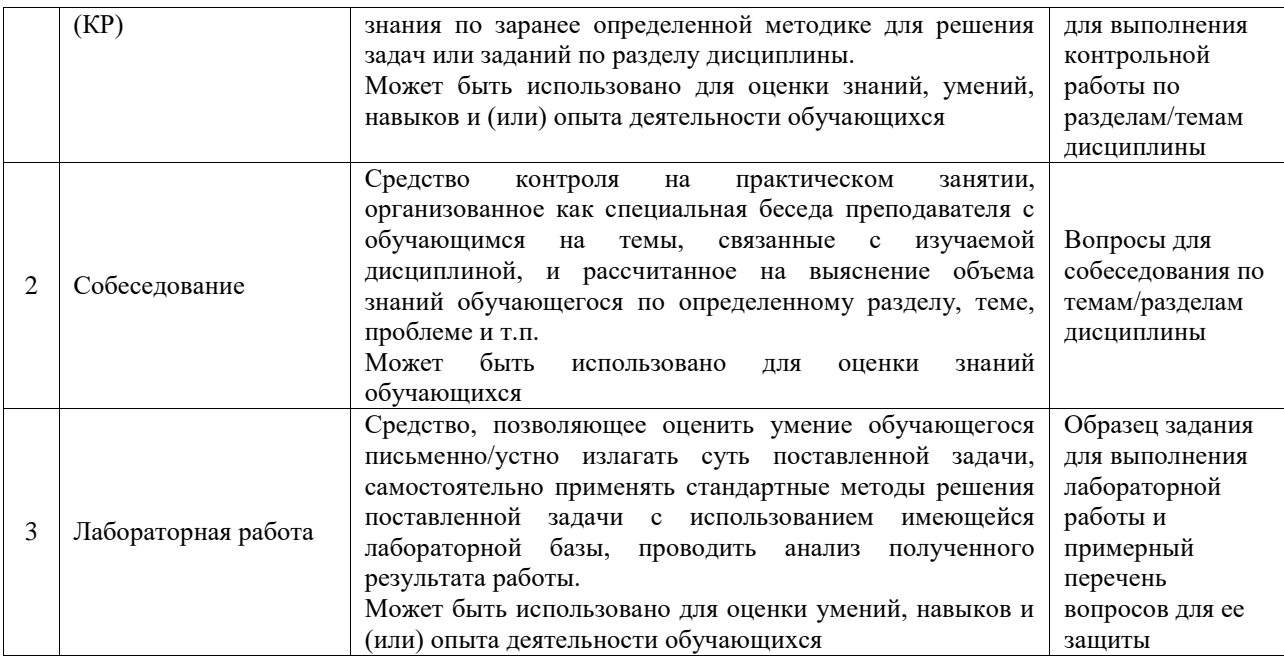

#### Промежуточная аттестация

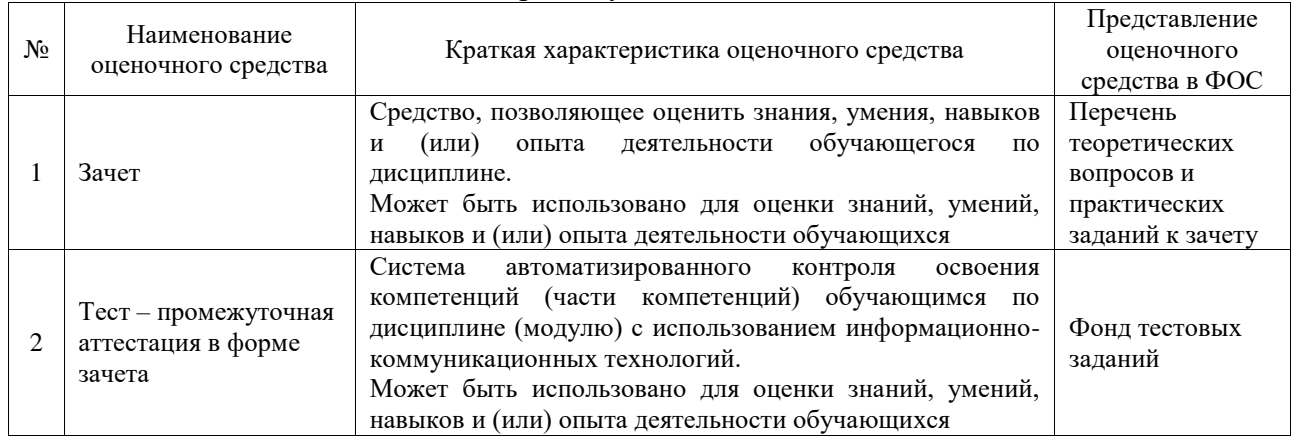

### **Критерии и шкалы оценивания компетенций в результате изучения дисциплины при проведении промежуточной аттестации в форме зачета. Шкала оценивания уровня освоения компетенций**

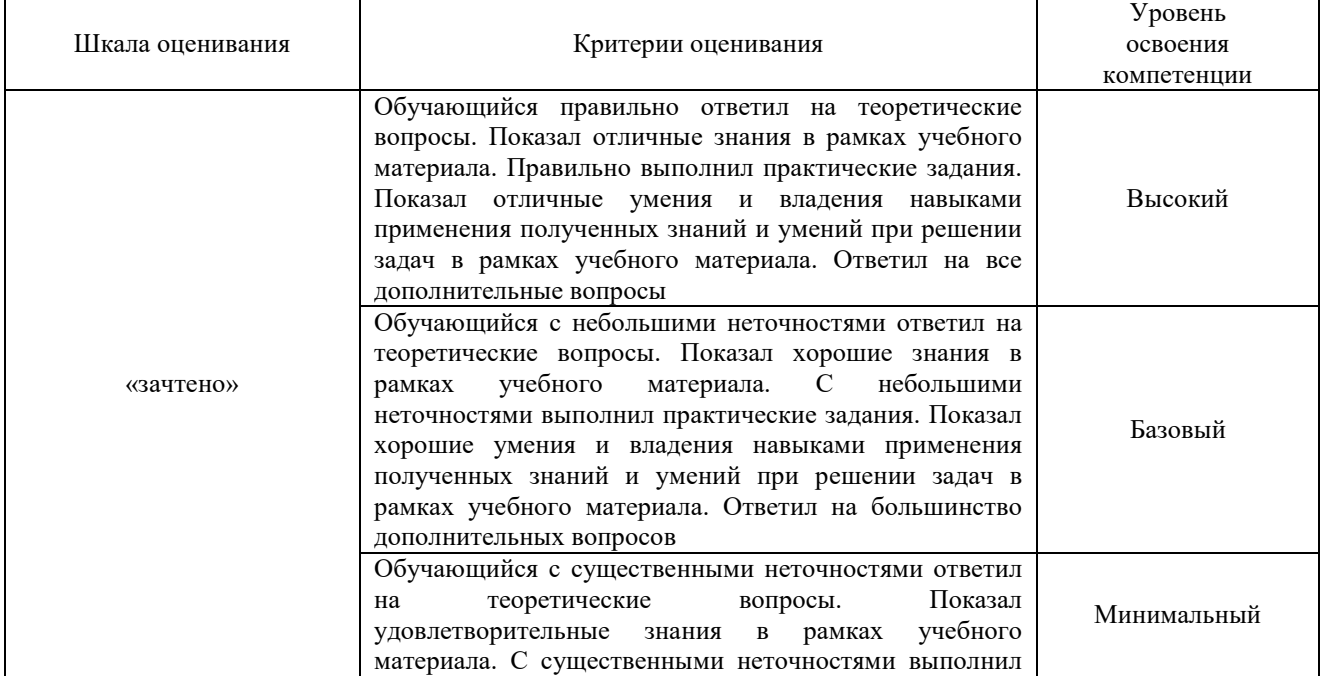

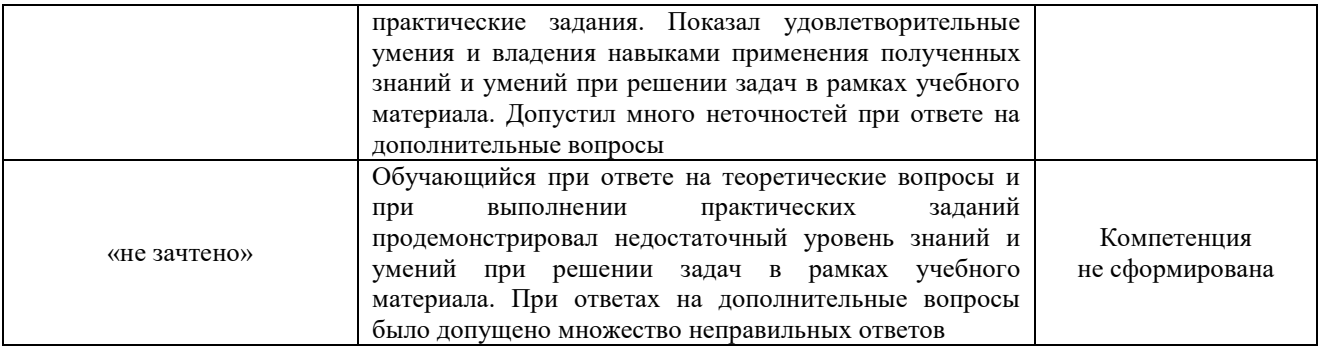

# Тест – промежуточная аттестация в форме зачета

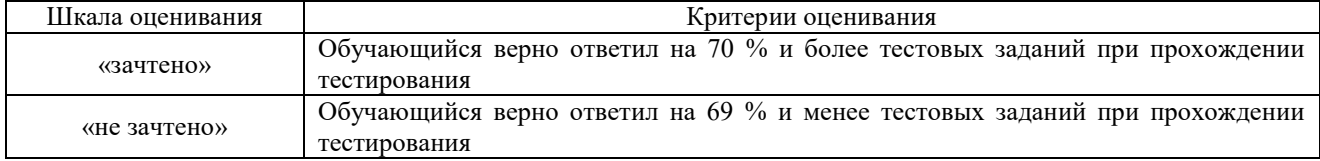

# **Критерии и шкалы оценивания результатов обучения при проведении текущего контроля успеваемости**

## Контрольная работа

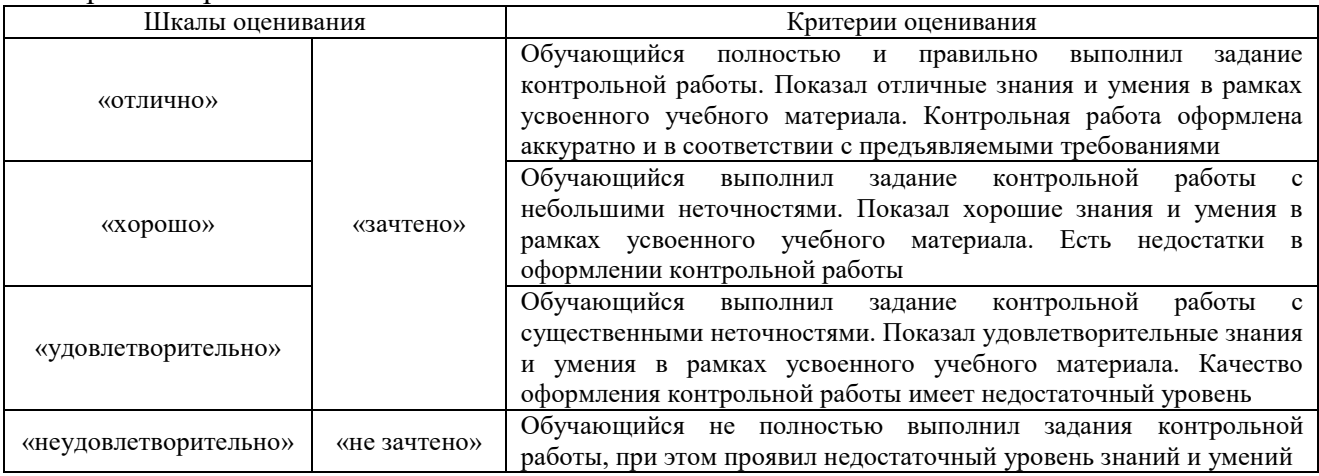

#### Собеседование

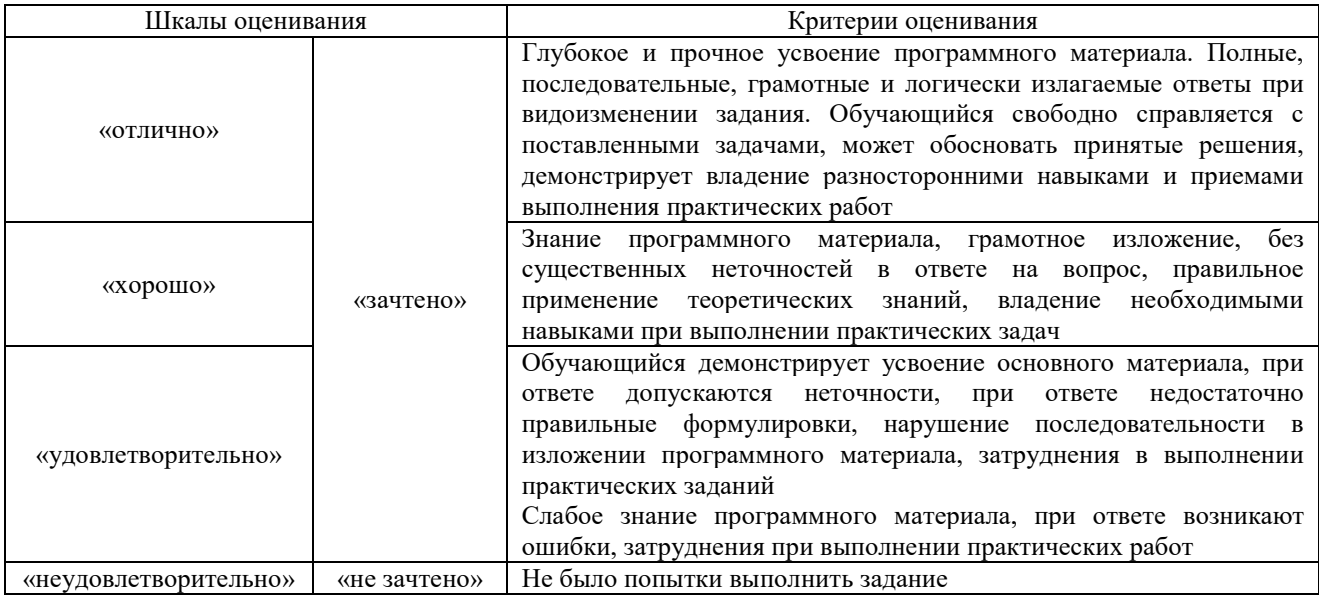

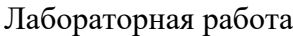

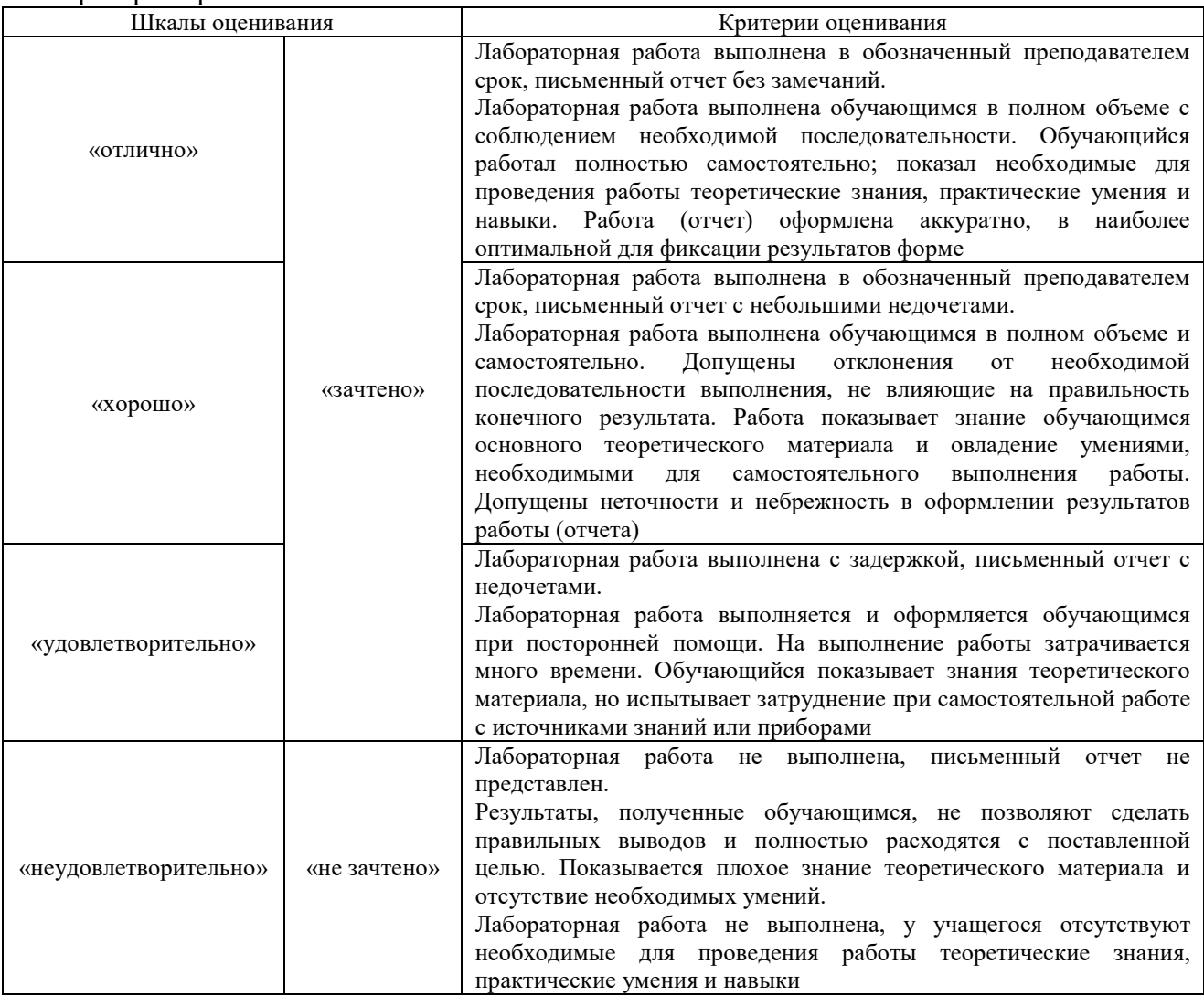

# **3. Типовые контрольные задания или иные материалы, необходимые для оценки знаний, умений, навыков и (или) опыта деятельности**

#### **3.1 Типовые контрольные задания для выполнения контрольных работ**

Контрольные варианты заданий выложены в электронной информационнообразовательной среде ИрГУПС, доступной обучающемуся через его личный кабинет.

Ниже приведен образец типовых вариантов заданий для выполнения контрольных работ.

Образец типового варианта контрольной работы

по теме «Построение трехмерной модели деталей» Предел длительности контроля – 45 минут. Предлагаемое количество вариантов – 30 вариантов.

Необходимо создать трехмерную модель детали, используя функции проектирования системы CAD, на основе представленного чертежа.

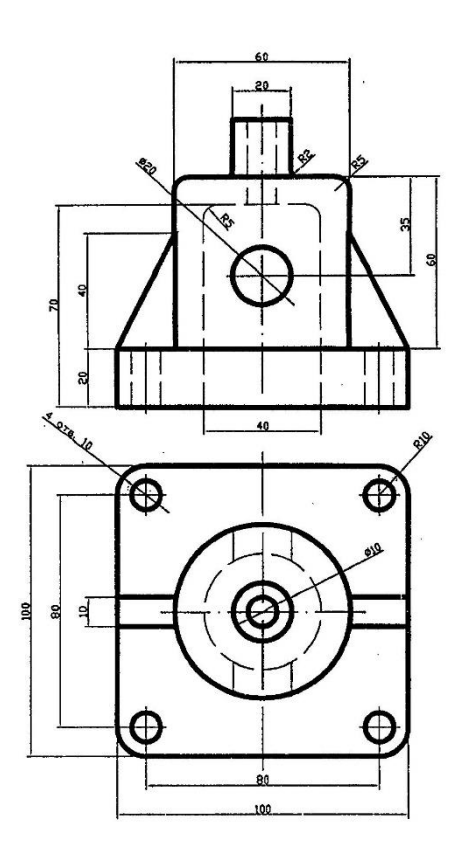

#### **3.2 Типовые контрольные задания для проведения собеседования**

Контрольные варианты заданий выложены в электронной информационнообразовательной среде ИрГУПС, доступной обучающемуся через его личный кабинет. Ниже приведен образец типовых вариантов заданий для проведения собеседований.

> Образец типового варианта вопросов для проведения собеседования «Научное исследование и этапы научно-исследовательской работы.»

- 1. Что включает в себя первый (подготовительный) этап исследования?
- 2. Что такое научная проблема?
- 3. Какие требования предъявляются при выборе темы исследования?
- 4. Что такое рабочая программа?
- 5. В чем разница между целью исследования и задачей исследования?

Образец типового варианта вопросов для проведения собеседования «Изобретательство и рационализаторская деятельность.»

- 1. Что называют изобретением?
- 2. Для чего нужна Международная патентная классификация?
- 3. Что входит в состав заявки на изобретение?
- 4. Как оформить формулу изобретения?
- 5. Что такое промышленный образец?

#### **3.3 Типовые задания для выполнения лабораторной работы и примерный перечень вопросов для ее защиты**

Контрольные варианты заданий выложены в электронной информационнообразовательной среде ИрГУПС, доступной обучающемуся через его личный кабинет.

Ниже приведен образец типовых вариантов заданий для выполнения лабораторных работ и примерный перечень вопросов для их защиты.

Образец заданий для выполнения лабораторных работ и примерный перечень вопросов для

#### их защиты

#### «Общие понятия CAD.»

1. Что такое объектная привязка?

- 2. Что такое текстовый стиль и как его создать?
- 3. Способы удаления объектов из чертежа?

Образец заданий для выполнения лабораторных работ и примерный перечень вопросов для их защиты

# «Способы построения окружностей.»

- 1. Какова последовательность действий при вычерчивании окружности по заданному диаметру?
- 2. Нужно ли включать объектную привязку (Касательная) при использовании опции (Касательная Касательная Радиус) для вычерчивания окружности, касательной к отрезку?
- 3. Какие изменения следует внести в размерный стиль, если при редактировании положения размерного текста не образуется полочка?

#### **3.4 Типовые контрольные задания для проведения тестирования**

Фонд тестовых заданий по дисциплине содержит тестовые задания, распределенные по разделам и темам, с указанием их количества и типа.

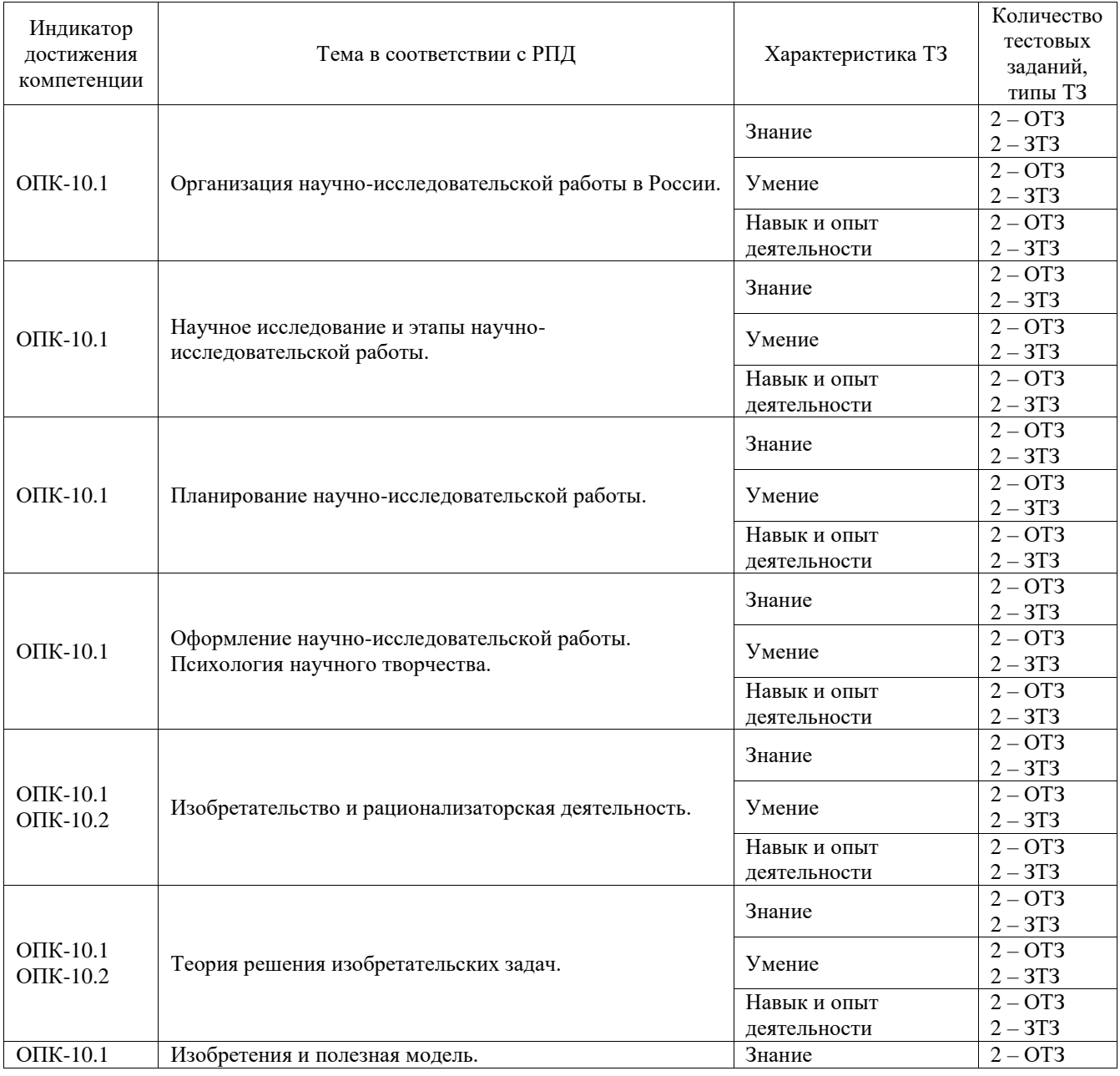

#### Структура фонда тестовых заданий по дисциплине

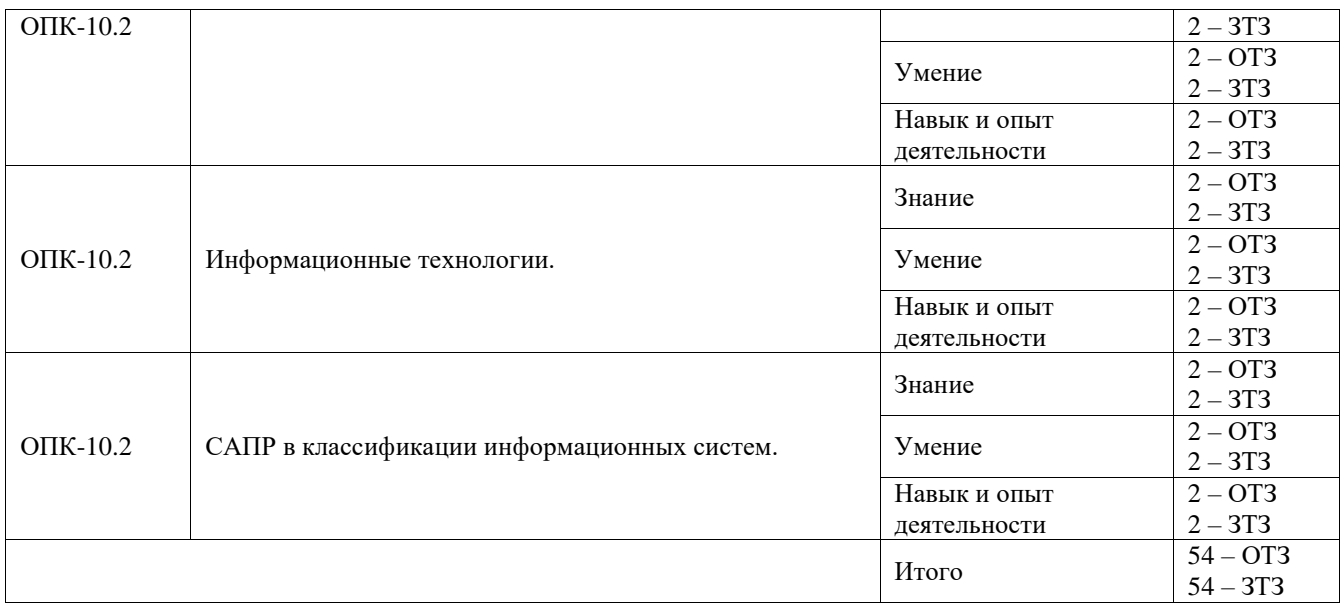

Полный комплект ФТЗ хранится в электронной информационно-образовательной среде ИрГУПС и обучающийся имеет возможность ознакомиться с демонстрационным вариантом ФТЗ.

Ниже приведен образец типового варианта итогового теста, предусмотренного рабочей программой дисциплины.

1. Укажите, что является высшим научным учреждением Российской Федерации, ведущим центром фундаментальных исследований в области естественных и общественных наук в стране?

а) **РАН**

б) ВАК

в) ВНИИЖТ

2. Когда присваивается ученое звание?

а) после подтверждения продуктивности последующей научно-педагогической деятельности работника ВУЗа или научного учреждения

б) после достигнутых научных результатов в форме защиты диссертации

в) **после достигнутых научных результатов в форме защиты диссертации и подтверждения продуктивности последующей научно-педагогической деятельности работника ВУЗа или научного учреждения**

3. Наука – это ….

4. Подберите соответствие метода с определением:

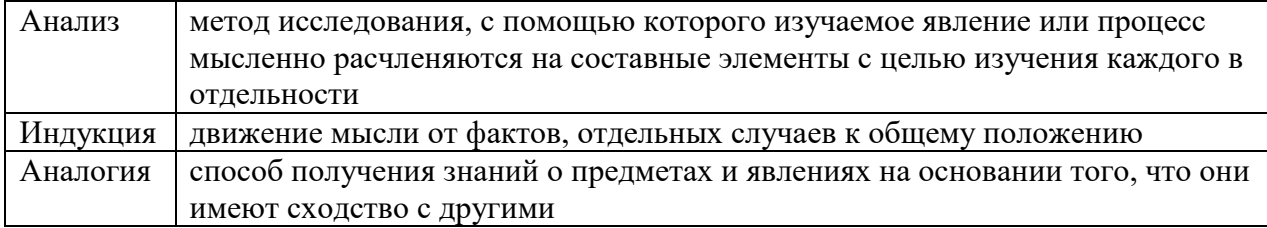

5. Укажите правильный порядок проведения этапов научно-исследовательской работы:

- выбор темы; обоснование необходимости проведения исследования; определение гипотез, целей и задач исследования; разработку плана или программы научного исследования; подготовку средств исследования (инструментария)
- проведение теоретических и эмпирических исследований, в том числе сбора, обработки, обобщения и анализа полученных данных; объяснения новых научных фактов, аргументирования и формулирования положений, выводов и практических рекомендаций
- построения структуры работы; уточнение заглавия, названий глав; подготовку  $\bullet$ черновой рукописи и ее редактирование; оформление текста, в том числе списка использованной литературы и приложений
- внедрение результатов исследования в практику и авторского сопровождения внедряемых разработок

6. Научное направление - это ...

#### а) сфера исследований посвященных решению каких-либо крупных, фундаментальных теоретических и экспериментальных задач в определенной отрасли науки

б) совокупность сложных теоретических или практических задач, охватывает значительную область исследования и имеет перспективное значение

в) научная задача, охватывающая определенную область научного исследования

7. Отметьте не правильный ответ. Каталог для систематизации источников информации бывает:

а) Алфавитный

б) Тематический

#### в) Объектный

г) Хронологический

8. Монография - это...

#### а) научное или научно-популярное книжное издание, содержащее полное и всестороннее исследование одной проблемы или темы и принадлежащее одному или нескольким авторам

б) научное издание в виде брошюры, содержащее составленный автором реферат проведенного им исследования, представляемого на соискание ученой степени

в) сборник, содержащий исследовательские материалы научных учреждений, учебных завелений или обществ

9. Оформление списка источников и литературы производится по стандарту:

#### а) ГОСТ 7.1-2003

б) ГОСТ 21.103-78

в) ГОСТ 2.105-95

10. Рационализаторское предложение - это...

11. В каком году были опубликованы общие идеи теории решения изобретательских задач (TPH3)?

a) 1946

 $6)$  1956

B) 1985

12. Административный уровень противоречия в алгоритме решения изобретательских задач (АРИЗ) означает:

а) необходимость улучшения системы, которое достижимо наиболее простыми методами - изучением дополнительных материалов

б) постановку изобретательской задачи, когда выясняется, улучшение каких именно параметров системы приводит к ухудшению других

в) наиболее фундаментальные ограничения, обусловленные законами природы

13. Подберите соответствие результата интеллектуальной деятельности с его уровнем:

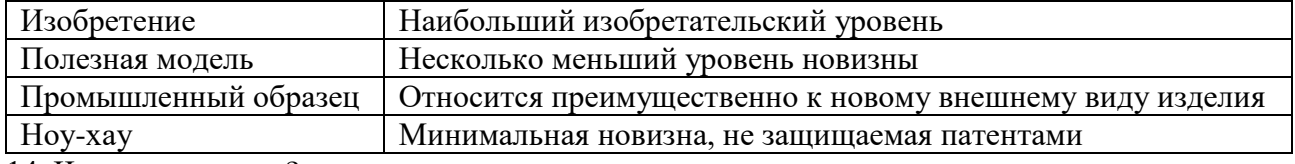

14. Что такое патент?

15. Отметьте не правильный ответ. Информационные системы по степени автоматизации классифицируются как:

а) ручные

#### б) механические

в) автоматические

г) автоматизированные

16. Составьте вертикальную цепочку в структуре САПР от общего к частному:

- $\bullet$  CATIP
- Подсистемы проектирующие-объектные
- Проектирование сборочных единиц
- Компоненты  $CA\Pi P 3$ лементы обеспечения
- Техническое
- 17. САD файлы имеют расширение:
- $a)$ .dwg
- $6)$ .cdw
- $B)$ .cdr
- $r)$ .xls

18)  $CAD - 3TO...$ 

19) Подберите соответствие команд к вкладкам CAD

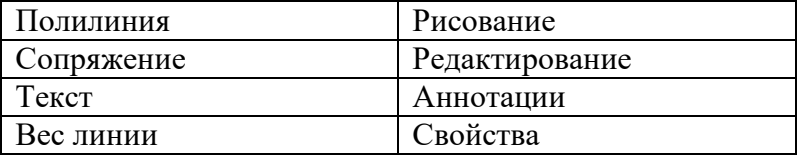

20) Укажите последовательность создания стиля текста в САD:

- Нажать вкладку Аннотации
- Нажать иконку Стиль текста
- Выбрать шрифт
- Нажать кнопку Новый

## 3.5 Перечень теоретических вопросов к зачету

(для оценки знаний)

#### Раздел 1. Методология научного исследования.

- 1. Организация научно-исследовательской работы в России.
- 2. Управление в сфере науки.
- 3. Ученые степени и ученые звания.
- 4. Подготовка научных и научно-педагогических кадров в России.
- 5. Научно-исследовательская работа студентов.
- 6. Понятие науки и классификация наук.
- 7. Основные методы проведения научных исследований
- 8. Сравнение и измерение.
- 9. Индукция и дедукция.
- 10. Анализ и синтез.
- 11. Научные гипотезы.
- 12. Абстракция и обобщения.
- 13. Моделирование.
- 14. Системный подход и системный анализ.
- 15. Законы и формы мышления.
- 16. Понятие, суждение, умозаключение.
- 17. Законы логики.
- 18. Этапы научно-исследовательской работы.
- 19. Подготовительный этап научно-исследовательской работы.
- 20. Выбор темы научного исследования.
- 21. Планирование научно-исследовательской работы.
- 22. Сбор научной информации.
- 23. Основные источники научной информации.
- 24. Автоматизированные системы научно-технической информации (АСНТИ).
- 25. Способы написания текста.
- 26. Графический способ изложения иллюстративного материала.
- 27. Правила библиографического описания научного документа.
- 28. Требования к печатанию рукописей.
- 29. Организация работы в научном коллективе.
- 30. Рациональный режим труда и отдыха молодых исследователей.

#### **Раздел 2. Изобретательская деятельность.**

- 1. Изобретательская деятельность.
- 2. История изобретательства.
- 3. Интеллектуальная собственность. Основные понятия.
- 4. Объекты авторского права.
- 5. Объекты патентного права.
- 6. Рационализаторская деятельность.
- 7. История рационализаторской деятельности.
- 8. Рационализаторское предложение и его правовая охрана.
- 9. Порядок рассмотрения рационализаторского предложения.
- 10. Теория решения изобретательских задач (ТРИЗ).
- 11. История ТРИЗ. Основные цели и понятия.
- 12. Структура ТРИЗ.
- 13. Общая характеристика методов решения изобретательских задач.
- 14. Теория решения изобретательских задач.
- 15. Методы активизации поиска новых технических идей.
- 16. «Мозговой штурм».
- 17. Метод контрольных вопросов.
- 18. Морфологический анализ.
- 19. Синектика.
- 20. Метод «черного ящика».
- 21. Алгоритм решения изобретательских задач (АРИЗ).
- 22. Оформление заявок на предполагаемое изобретение.
- 23. Правила составления заявок на изобретения.
- 24. Правила составления заявок на полезную модель.
- 25. Проведение патентных исследований при подготовке дипломной работы.
- 26. Порядок проведения патентных исследований.
- 27. Составление задания на проведение патентных исследований.
- 28. Разработка регламента поиска.
- 29. Поиск и отбор патентной информации.
- 30. Систематизация и анализ отобранной информации.

#### **Раздел 3. Применение ЭВМ в научных исследованиях.**

- 1. Автоматизированные системы научных исследований (АСНИ).
- 2. Системы автоматизированного проектирования (САПР).Основные понятия.
- 3. САПР и роль проектировщика в автоматизированном проектировании.
- 4. САПР в классификации информационных систем.
- 5. Структура САПР.
- 6. Подходы и методы проектирования САПР.
- 7. Современные технологии САПР на железнодорожном транспорте.
- 8. Программы семейства CAD.
- 9. Общие понятия CAD.
- 10. Область применения CAD.
- 11. Особенности интерфейса CAD.
- 12. Система команд CAD панели команд.
- 13. Формат чертежа CAD.
- 14. Дополнительные параметры (опции) CAD.
- 15. Контекстное меню CAD.
- 16. Команды рисования CAD.
- 17. Команды редактирования CAD.
- 18. Объектные привязки CAD.
- 19. Нанесение размеров в чертеже CAD.
- 20. Размерные стили CAD.
- 21. Текстовые стили CAD.
- 22. Текст в чертежах CAD.
- 23. Свойства объектов CAD.
- 24. Возможности CAD для создания чертежа по слоям.
- 25. Проектная система координат CAD.
- 26. Проектирование трехмерных объектов в CAD.
- 27. Редактирование трехмерных объектов в CAD.
- 28. Видовые экраны CAD.
- 29. Вывод чертежа CAD на печать.
- 30. CAD при проектировании конструкций железнодорожного пути.

# **3.6 Перечень типовых простых практических заданий к зачету**

# (для оценки умений)

Необходимо настроить в система CAD текстовый и размерный стили с определенными параметрами: шрифт ISOCPEUR, высота текста 3,5, размер стрелок 3,5. Создать семь новых слоев: для линий видимого контура – тип линии (Сплошная), цвет (Зеленый), толщина – 1 мм; для линий невидимого контура – тип линии (Штриховая), цвет (Голубой); для осевых штрихпунктирных линий – тип линии (Осевая), цвет – (Красный). Для выносных и размерных линий код цвета 30; для конструктивных линий код цвета 151; для текста – код цвета 41; для рамки – код цвета 6.

#### **3.7 Перечень типовых практических заданий к зачету**

(для оценки навыков и (или) опыта деятельности)

Начертить в система CAD определенные объекты на основе предложенного чертежа:

- 1. Три окружности заданных радиусов, касательные к заранее начерченным прямым линиям и дугам окружностей;
- 2. Полилинию, состоящую из отрезков прямых и дуг окружностей переменной толщины;
- 3. Ломаную полилинию по координатам и нанести размеры;
- 4. Заштрихованные фигуры, проставить размеры (шестиугольники в центре фигур отверстия);
- 5. Цветок с помощью массива, изображение сгруппировать;
- 6. Фрагмент лестницы, в построениях использовать разметку блоком;
- 7. Фрагмент транспортира;
- 8. Окружности в продолжение сторон шестиугольника. Из точки А провести отрезки прямых длиной 35 мм, параллельные сторонам шестиугольника;
- 9. Винты. проставить размеры резьбы.

# **4. Методические материалы, определяющие процедуру оценивания знаний, умений, навыков и (или) опыта деятельности**

В таблице приведены описания процедур проведения контрольно-оценочных мероприятий и процедур оценивания результатов обучения с помощью оценочных средств в соответствии с рабочей программой дисциплины.

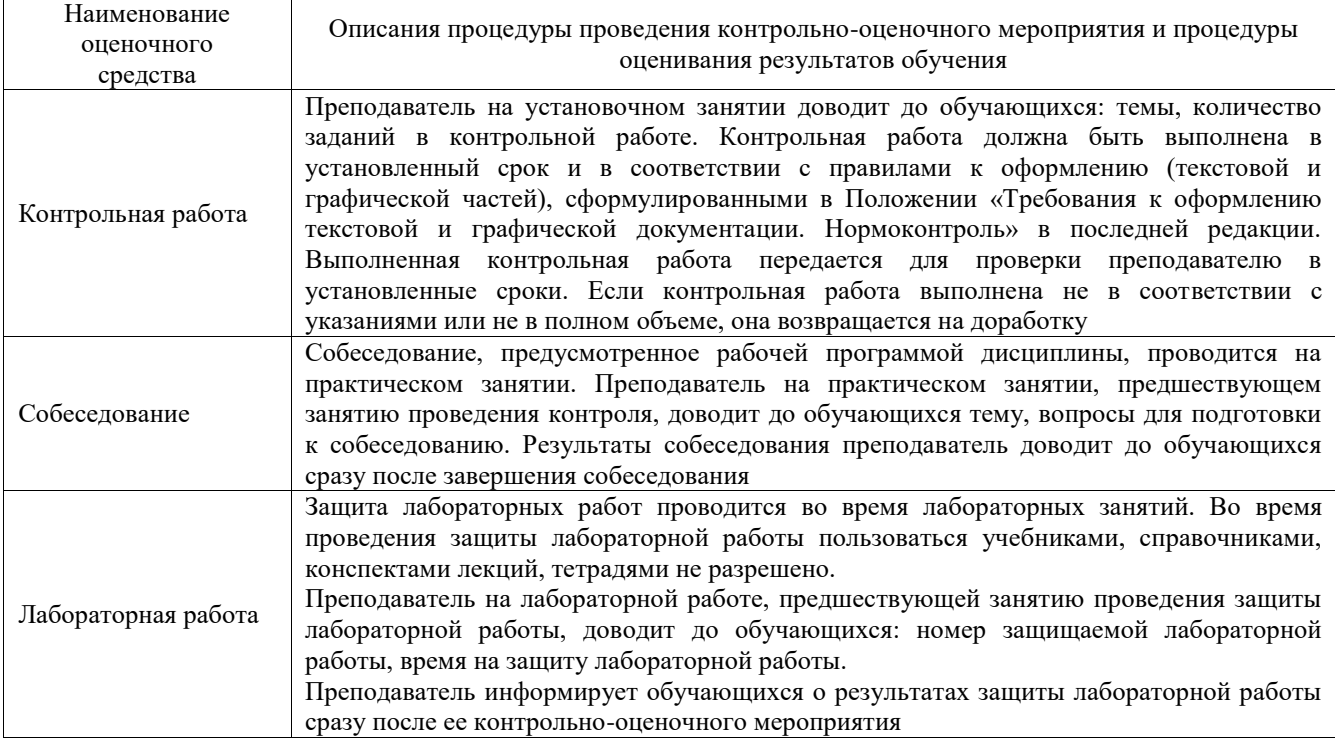

Для организации и проведения промежуточной аттестации составляются типовые контрольные задания или иные материалы, необходимые для оценки знаний, умений, навыков и (или) опыта деятельности, характеризующих этапы формирования компетенций в процессе освоения образовательной программы.

Перечень теоретических вопросов и типовые практические задания разного уровня сложности для проведения промежуточной аттестации обучающиеся получают в начале семестра через электронную информационно-образовательную среду ИрГУПС (личный кабинет обучающегося).

#### **Описание процедур проведения промежуточной аттестации в форме зачета и оценивания результатов обучения**

При проведении промежуточной аттестации в форме зачета преподаватель может воспользоваться результатами текущего контроля успеваемости в течение семестра. С целью использования результатов текущего контроля успеваемости, преподаватель подсчитывает среднюю оценку уровня сформированности компетенций обучающегося (сумма оценок, полученных обучающимся, делится на число оценок).

#### **Шкала и критерии оценивания уровня сформированности компетенций в результате изучения дисциплины при проведении промежуточной аттестации в форме зачета по результатам текущего контроля**

#### **(без дополнительного аттестационного испытания)**

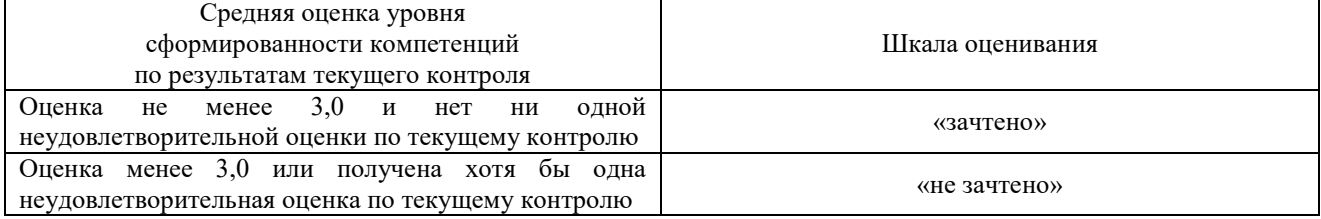

Если оценка уровня сформированности компетенций обучающегося не соответствует критериям получения зачета без дополнительного аттестационного испытания, то промежуточная аттестация проводится в форме собеседования по перечню теоретических вопросов и типовых практических задач или в форме компьютерного тестирования.

Промежуточная аттестация в форме зачета с проведением аттестационного испытания проходит на последнем занятии по дисциплине.

При проведении промежуточной аттестации в форме компьютерного тестирования вариант тестового задания формируется из фонда тестовых заданий по дисциплине случайным образом, но с условием: 50 % заданий должны быть заданиями открытого типа и 50 % заданий – закрытого типа.